## Windows 10 Astuces

## Edition 2020

Tóme-11

**Michel Martin** 

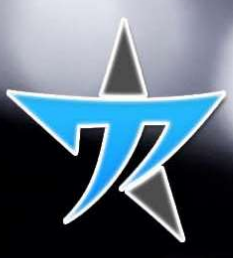

## Table des matières

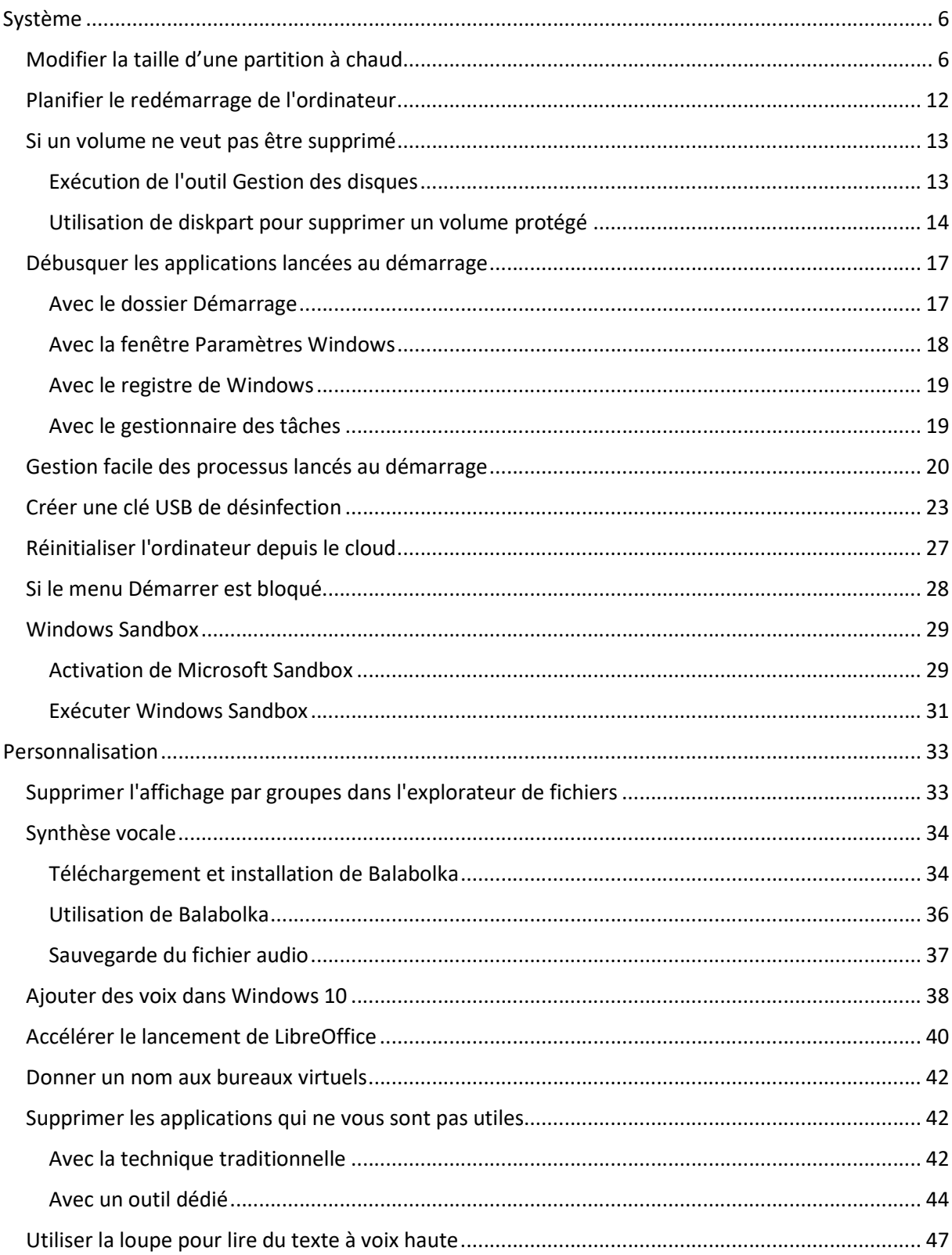

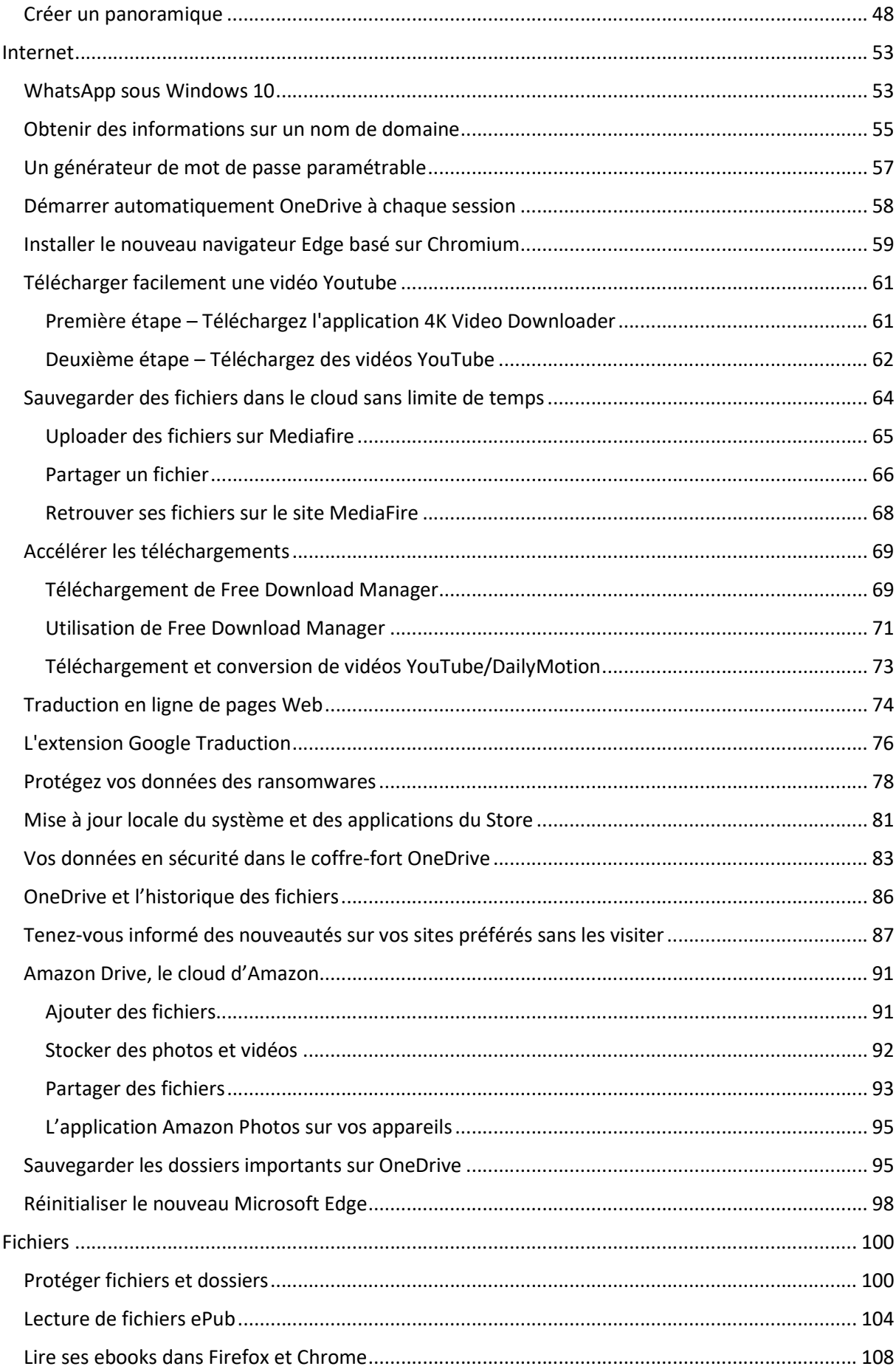

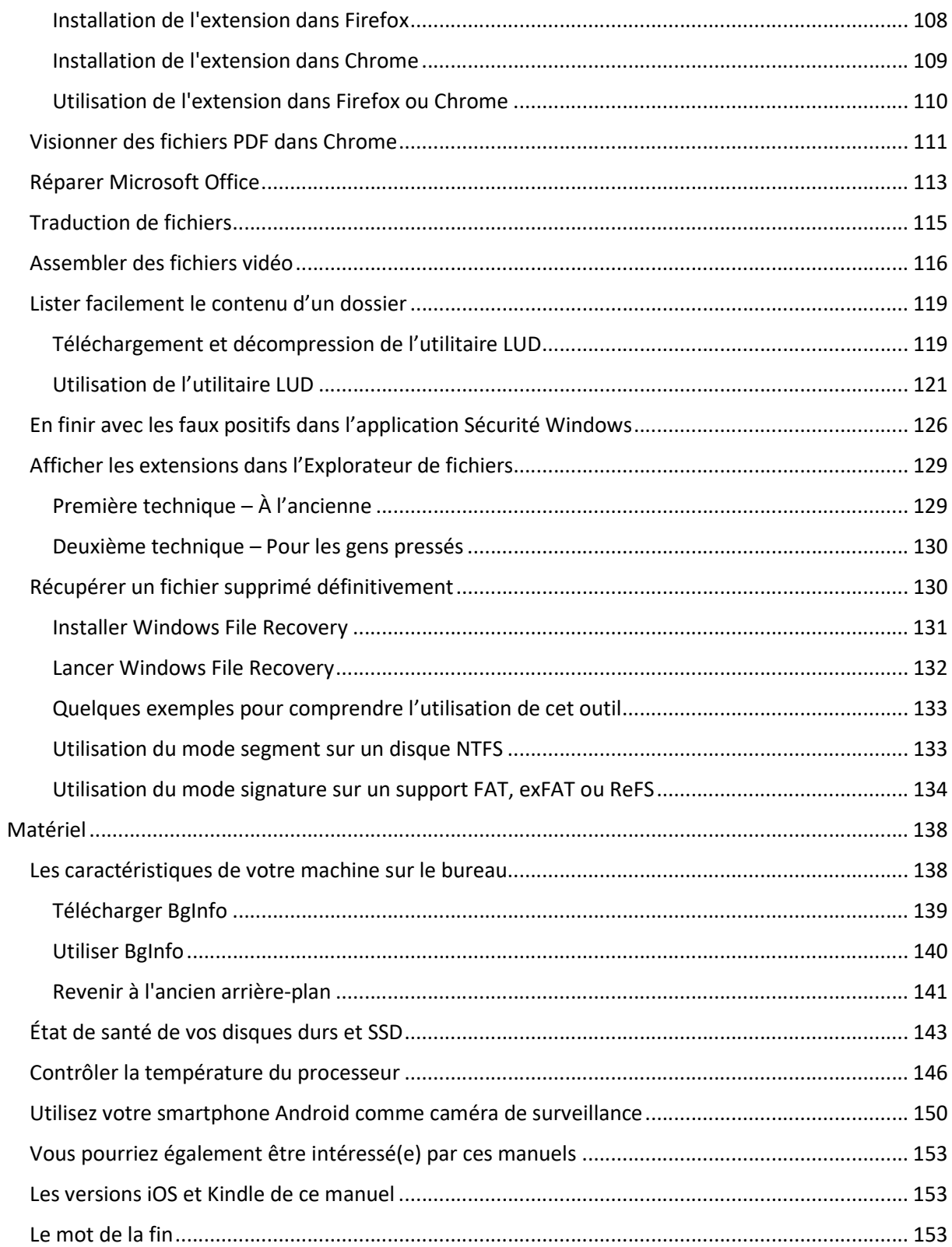